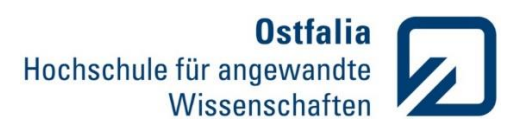

## **Übung 2**

Mathematische Berechnungen. Matrizen und Vektoren

- 1. Erzeugen Sie eine quadratische Matrix, deren 25 Elemente zufällig die Werte -1, 0 oder 1 haben und einen Vektor  $v = [1 2 3 4 5]$ .
	- Addieren Sie zu jeder Spalte von Matrix A das Vielfache des Vektors v, entsprechend der Spaltennummerierung (z.B. zu zweiten Spalte das Zweifache).
	- Bestimmen Sie die Anzahl der Elemente und das größte Element von Matrix A.
	- Existiert eine inverse Matrix zu A?
	- Berechnen Sie die inverse Matrix zu A.
- 2. Berechnen Sie die Lösung  $x$  des Gleichungssystems

{  $8x_1 + 4ix_2 + 2x_3 = 14 + 8i$  $-0.5x_1 - x_2 + 5x_3 = 17.5$  $x_1 - 0.5x_2 + 4ix_3 = 12i$ 

- Geben Sie den Befehl x = round( $x*100$ ) /100 in Matlab ein. Überlegen Sie welches Ergebnis liefert Matlab, bevor Sie die Anweisung eingeben!
- Geben Sie die Lösungen in Polarform grafisch und als Zahl an.

Grafische Darstellungen.2D

3. Gegeben ist folgende Funktion:

$$
\begin{cases}\n x = r \cdot cos \varphi \\
y = r \cdot sin \varphi\n\end{cases}
$$

- Stellen Sie diese Funktion y(x) im Bereich  $\varphi$  von 0 bis  $2\pi$ , für  $r = 1$  grafisch dar.
- Fügen Sie die Gitternetzlinien ein und wählen Sie gleiche Achsenmaßstäbe.
- Wählen Sie einen passenden Titel.
- 4. Gegeben sind drei weitere Funktionen:

a) 
$$
y = \frac{\sin(2\pi \cdot 5x)}{x}
$$
 b)  $y = e^{\sin(\varphi)} - 2\cos(4\varphi) - \sin^5(\frac{2\varphi - \pi}{24})$  c)  $\sqrt{\frac{1}{(x^2 - 1)^2 + (2x \cdot 0.01)^2}}$ 

- Erweitern Sie die Aufgabe 3 so, dass noch drei weitere Funktionen in einem Diagramm dargestellt werden können.
- Stellen Sie die Funktionen

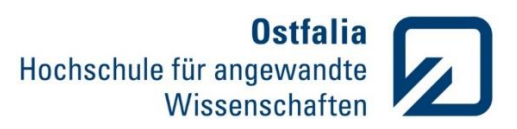

- a) linear im Bereich von 1 bis -1;
- b) in Polarkoordinaten bis 8π;
- c) doppellogarithmisch für logarithmisches Argument x von -1 bis 1.
- Fügen Sie für jedes Diagramm einen Titel und die Achsenbeschriftungen hinzu.